# Data for Problem 2-8a From manual Digitization of the Graph of Figure P2-8a

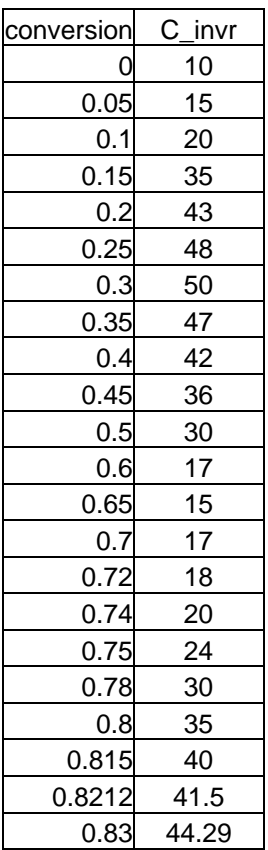

A fit of the data using a  $6<sup>th</sup>$  order regression gives:

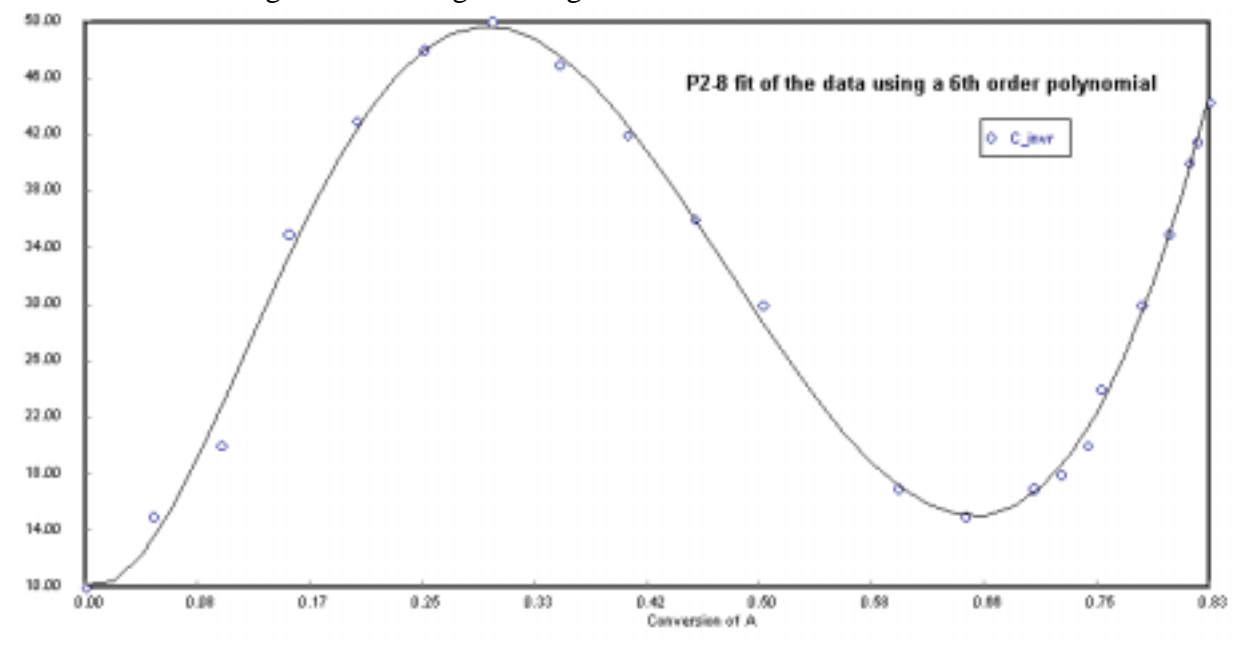

## **POLYMATH Results**

**Problem 2-8 Reactor Sequencing** 02-04-2002

### **Polynomial Regression Report**

 **Model:** C\_invr = a0 + a1\*conv + a2\*conv^2 + a3\*conv^3 + a4\*conv^4 + a5\*conv^5 + a6\*conv^6

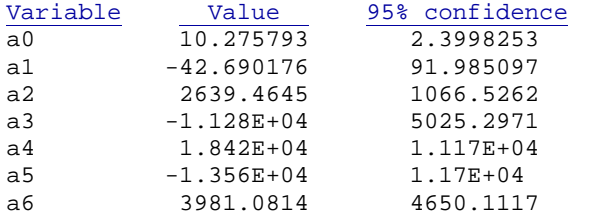

#### **General**

Order of polynomial  $= 6$  Regression including free parameter Number of observations  $= 22$ 

#### **Statistics**

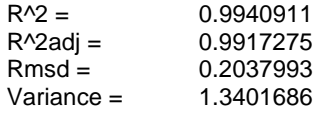

Fit using Excel:

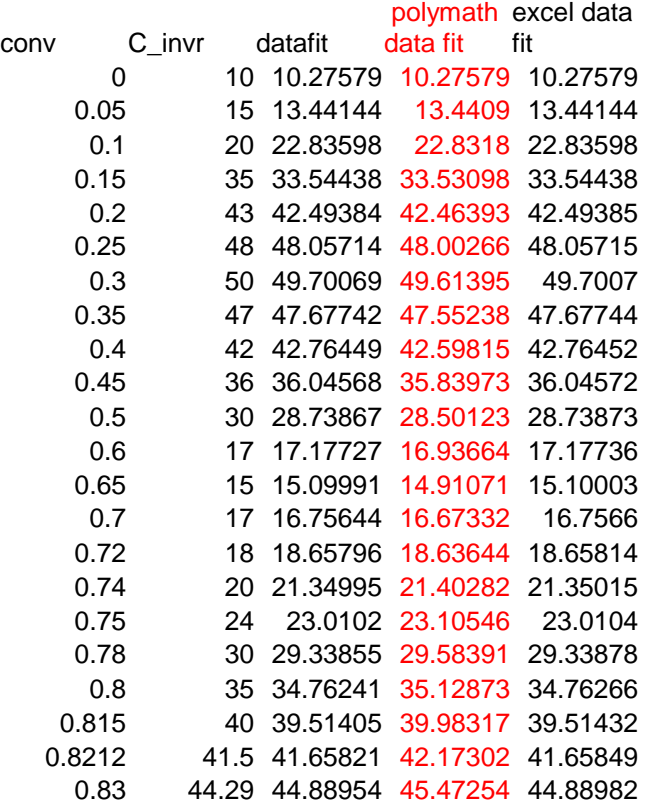

Notice that the data in the column *polymath data fit* (in red) is different than that calculated by polymath. This error is caused by a loss of significant digits in using the POLYMATH data fit equation. The values calculated by POLYMATH have the full set of significant digits, but the equations are limited to 4 significant digits in scientific notation.

| 2/5/62                                                                                                    | GRE - Ch2 | Sol-tion |
|----------------------------------------------------------------------------------------------------|-----------|----------|
| $W_0 = 50$<br>$\sqrt{m}$ and V = total                                                                                                    |           |          |
| $4F_4 = A$<br>$\sqrt{x} = \frac{F_{A_0} - F_4}{F_{A_0}}$<br>$\sqrt{x} = \frac{F_{A_0} - F_4}{F_{A_0}}$<br>$\sqrt{x} = 0 - F_{A_0}XA$                                                                                                    |           |          |
| $-F_{A_0} \frac{dX_A}{dV} = F_A$<br>$\sqrt{x} = \frac{V}{V_0}$<br>$\sqrt{x} = \frac{V}{V_0}$<br>$\sqrt{x} = \frac{V}{V_$ |           |          |

Tilling<br>Turand

$$
-\frac{1}{5}/0.2
$$
 CEE CL2 Solution S/  
\n
$$
0 = -F_{A0}X_{A1} + F_{A0}X_{A2} + F_{A2}V
$$
\n
$$
-\frac{F_{A0}}{Y_{A2}}(X_{A2} - X_{A1}) = V
$$
\n
$$
Y_{A2} = V
$$
\n
$$
-\frac{C_{A0}}{Y_{A2}}(X_{A2} - X_{A1}) = T
$$
\nFind  $\frac{C_{A0}}{Z_{A2}} \text{ at } X_{A2} = 0.7$   
\n
$$
-\frac{C_{A0}}{Y_{A2}}(X_{A2} - X_{A1}) = T
$$
\n
$$
T = \frac{1}{2}(12\pi \text{sin})(6.7 - 0.3) = 6.3\text{min}
$$
\n
$$
V = 10.7 - 0.3 = 6.3\text{min}
$$
\n
$$
V = 10.7 - 0.3 = 340 \text{ m}
$$
\n
$$
V = V_{1} + V_{2} = 479 + 340 = 810 \text{ m}
$$
\n
$$
V_{1} = V_{1} + V_{2} = 479 + 340 = 810 \text{ m}
$$
\n
$$
V_{1} = -\frac{C_{A0}}{T_{A1}}(X_{A1} - O)
$$
\n
$$
= -50 \text{ min} (0.3) = 15 \text{ min}
$$
\n
$$
V_{1} = 50 \text{ min} 15 \text{ min} = 750 \text{ m}
$$
\n
$$
V_{1} = \int_{0.3}^{5} -\frac{C_{A0}}{Y_{A1}} dX = 12.15 \text{ min}
$$
\n
$$
V_{1} = 13.58 \text{ m}
$$

**Reactor Sequence: PFR followed by CSTR The following was obtained for the PFR:**

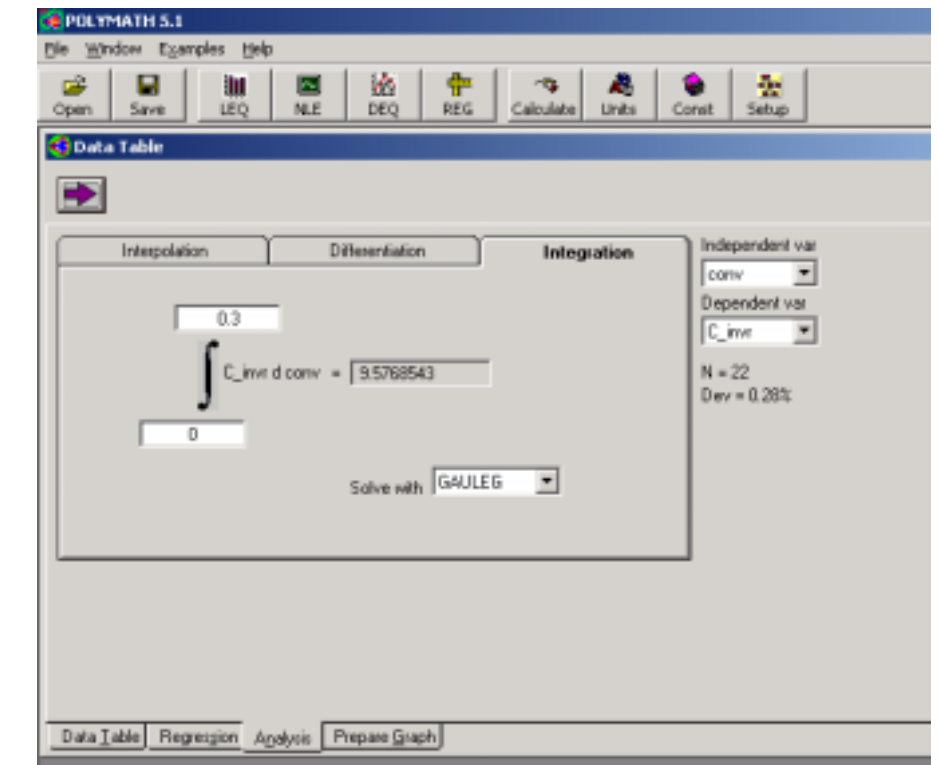

To find the value of conversion that will give 17 minutes the Solver Add in tool will be used.

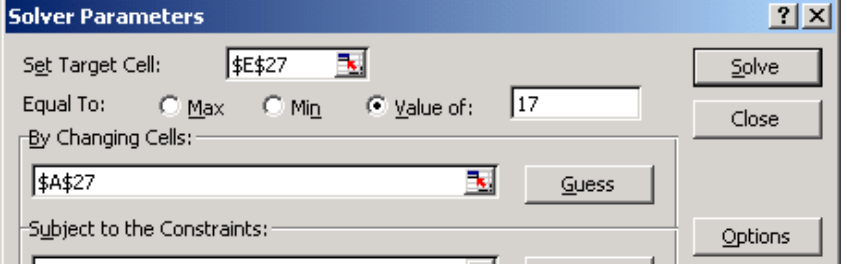

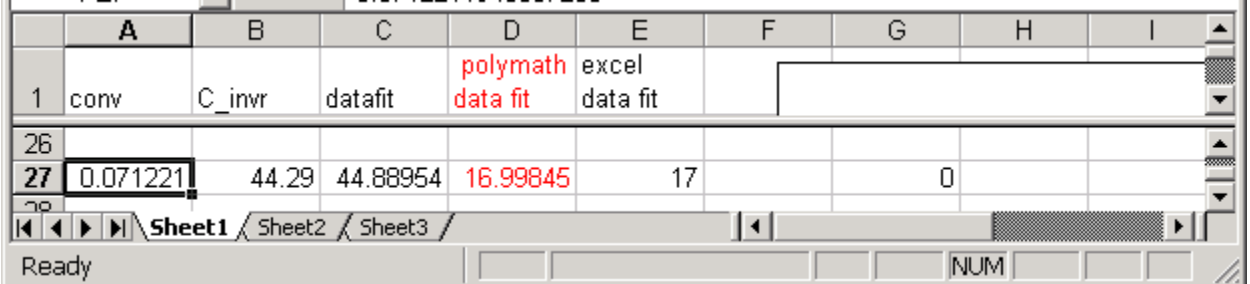

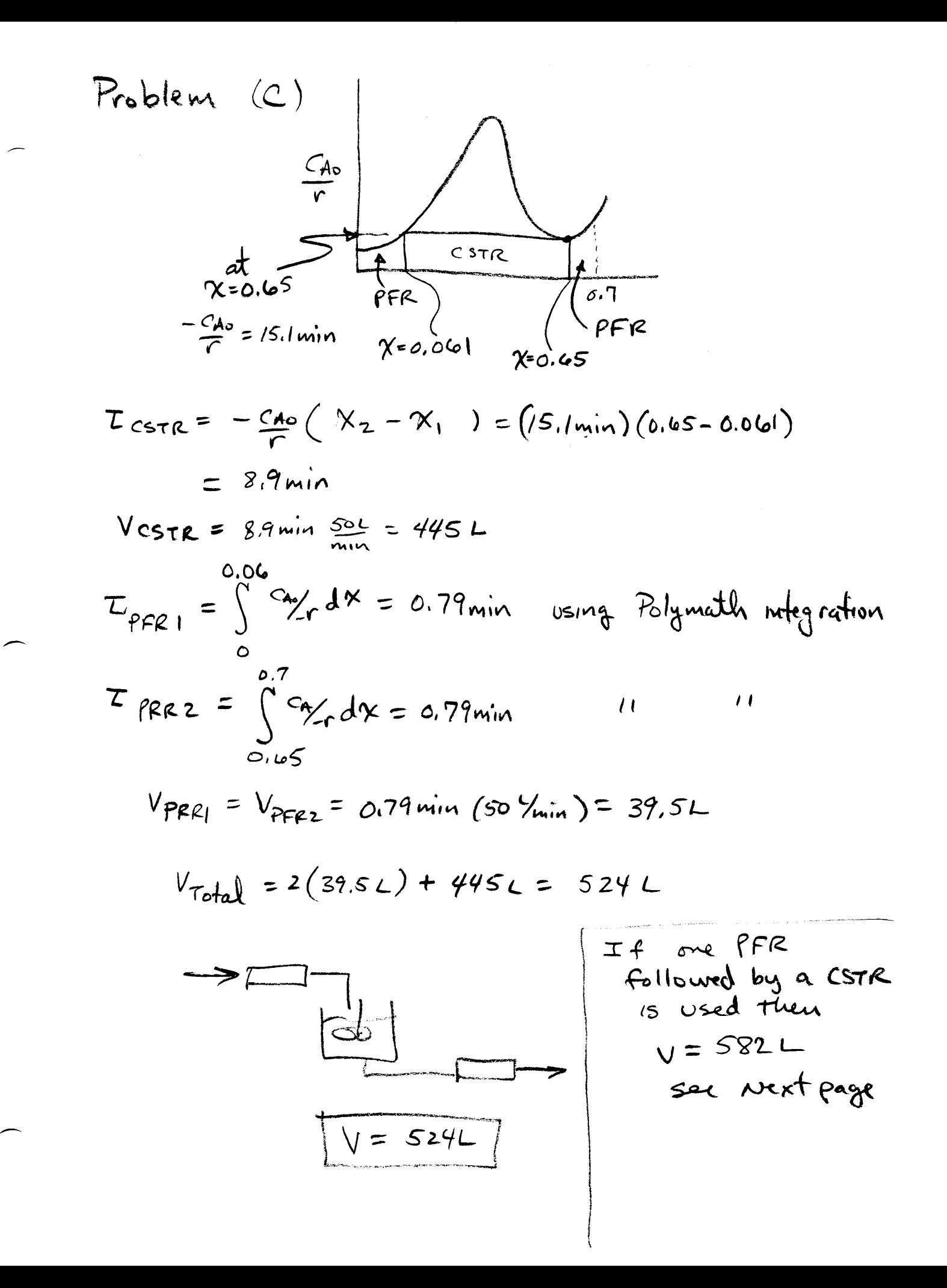

2/5/02  
\nC) 75 true a smaller volume for a  
\nvector sequence to achieve 
$$
xa = 0.7
$$
?  
\nThe  $x$  bad sequence is the use a  $PR$  followed  
\nby a  $CSTR$   
\n $-\frac{C_0}{A}$   
\n $-\frac{C_1}{A}$   
\n $-\frac{C_0}{A}$   
\n $+\frac{C_0}{A}$   
\n $+\frac{C_0}{A}$   
\n $+\frac{C_0}{A}$   
\n $+\frac{C_0}{A}$   
\n $-\frac{C_0}{A}$   
\n $-\frac{C_0}{A}$   
\n $-\frac{C_0}{A}$   
\n $-\frac{C_0}{A}$   
\n $-\frac{C_0}{A}$   
\n $-\frac{C_0}{A}$   
\n $-\frac{C_0}{A}$   
\n $-\frac{C_0}{A}$   
\n $-\frac{C_0}{A}$   
\n $\frac{C_0}{A}$   
\n $\frac{C_0}{A}$   
\n $\frac{C_0}{A}$   
\n $\frac{C_0}{A}$   
\n $\frac{C_0}{A}$   
\n $\frac{C_0}{A}$   
\n $\frac{C_0}{A}$   
\n $\frac{C_0}{A}$   
\n $\frac{C_0}{A}$   
\n $\frac{C_0}{A}$   
\n $\frac{C_0}{A}$   
\n $\frac{C_0}{A}$   
\n $\frac{C_0}{A}$   
\n $\frac{C_0}{A}$   
\n $\frac{C_0}{A}$   
\n $\frac{C_0}{A}$   
\n $\frac{C_0}{A}$   
\n $\frac{C_0}{A}$   
\n $\frac{C_0}{A}$   
\n $\frac{C_0}{A}$   
\n $\frac{C_0}{A}$   
\n $\frac{C_0}{A}$   
\n $\frac{C_0}{A}$   
\n $\frac{C_0}{A}$   
\n $\frac{C_0}{A}$   
\n $\frac{C_0}{A}$ <

 $rac{1}{4}$ 

(d) The solution for this problem was found by integrating the polynomial expression for conversion divided by reaction rate for the PFR. The plug flow reactor equation was integrated and a new column was created with title Tau for  $PFR$ : = 3981.0815 $*$ conv $\sqrt{7/7}$  -13564.306\*conv^6/6 + 18416.881\*conv^5/5 - 11275.464\*conv^4/4 + 2639.4645\*conv^3/3 - 42.690177\*conv^2/2 + 10.275793\*conv

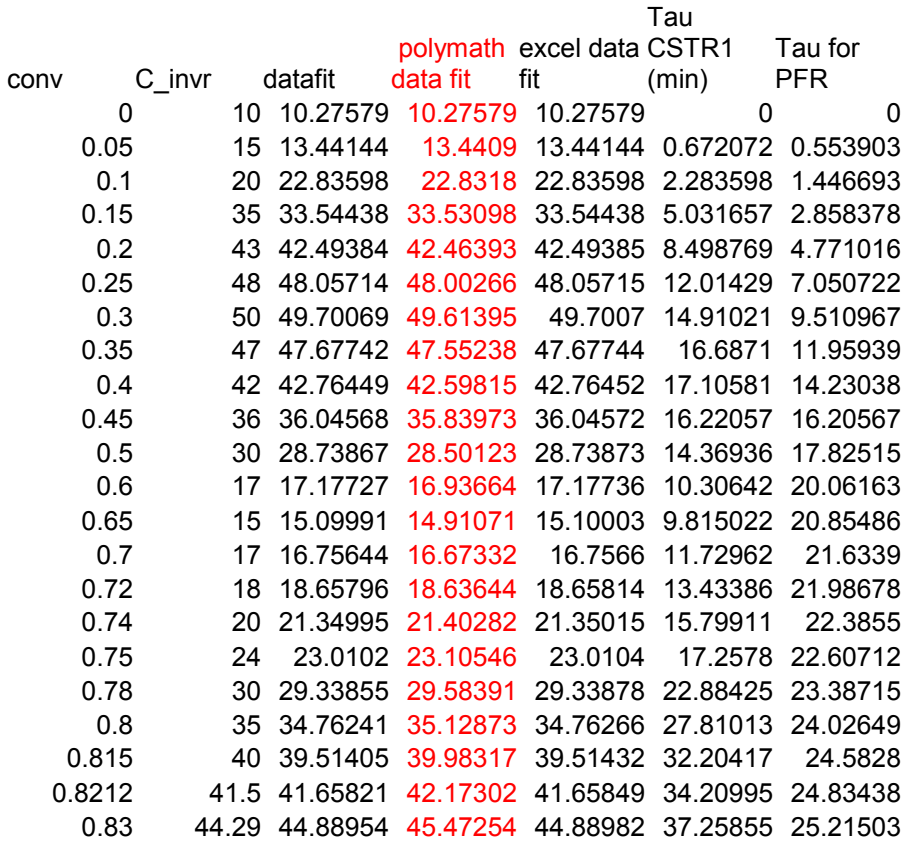

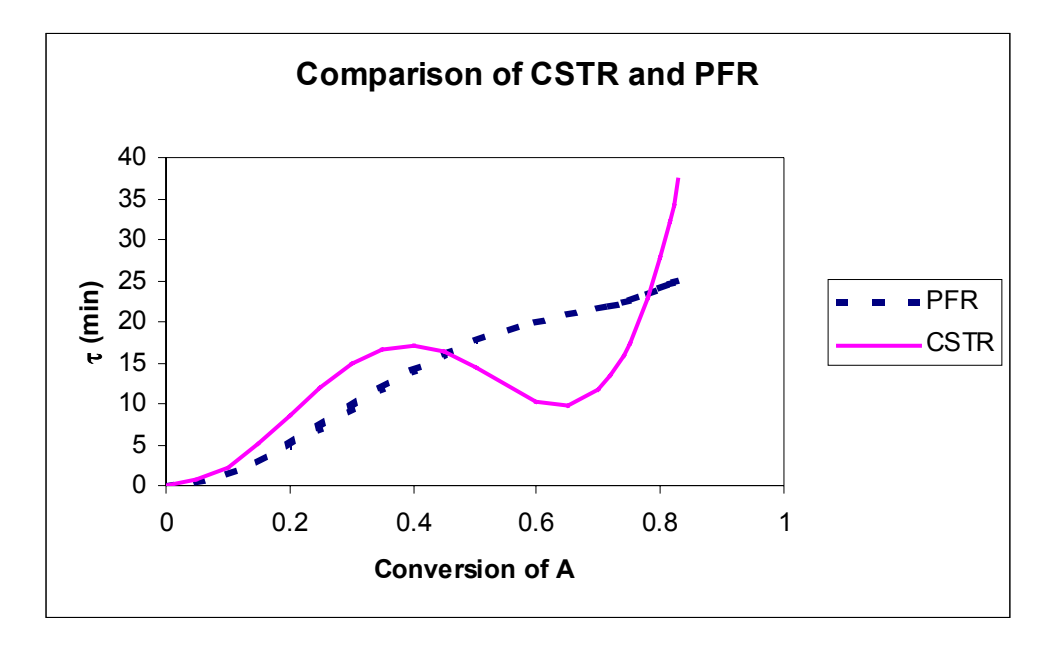

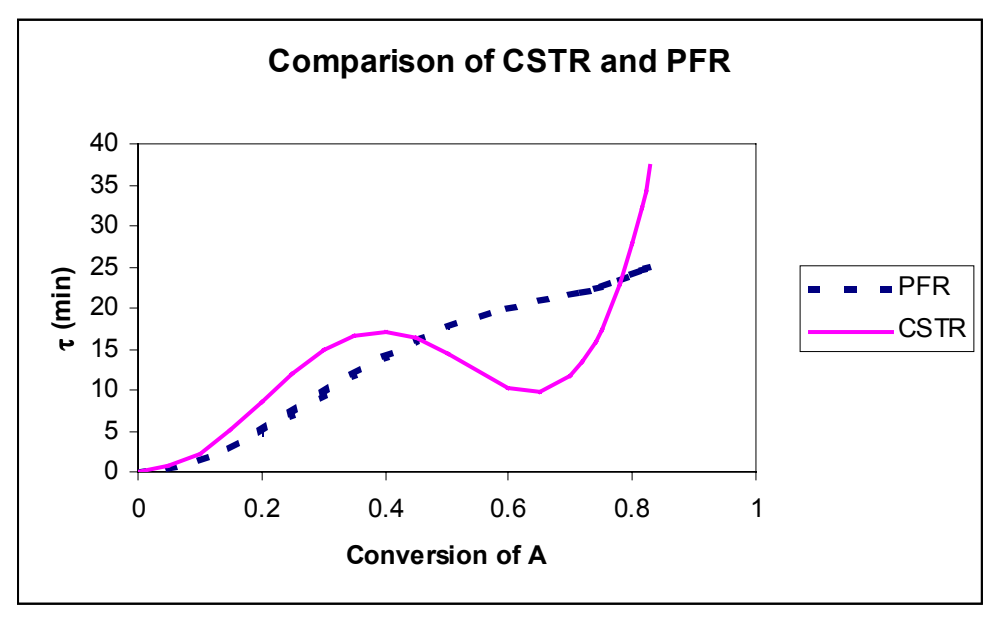

Using the Solver Add-in Tool the space times and conversions were identified. Notice that in using the Solver a constraint can be placed on the solution to restrict values. For example to find the solution around 0.45 a constraint was added requiring that  $\chi_A \ge 0.4$ . This will force the solver to find solutions other than 0 etc.

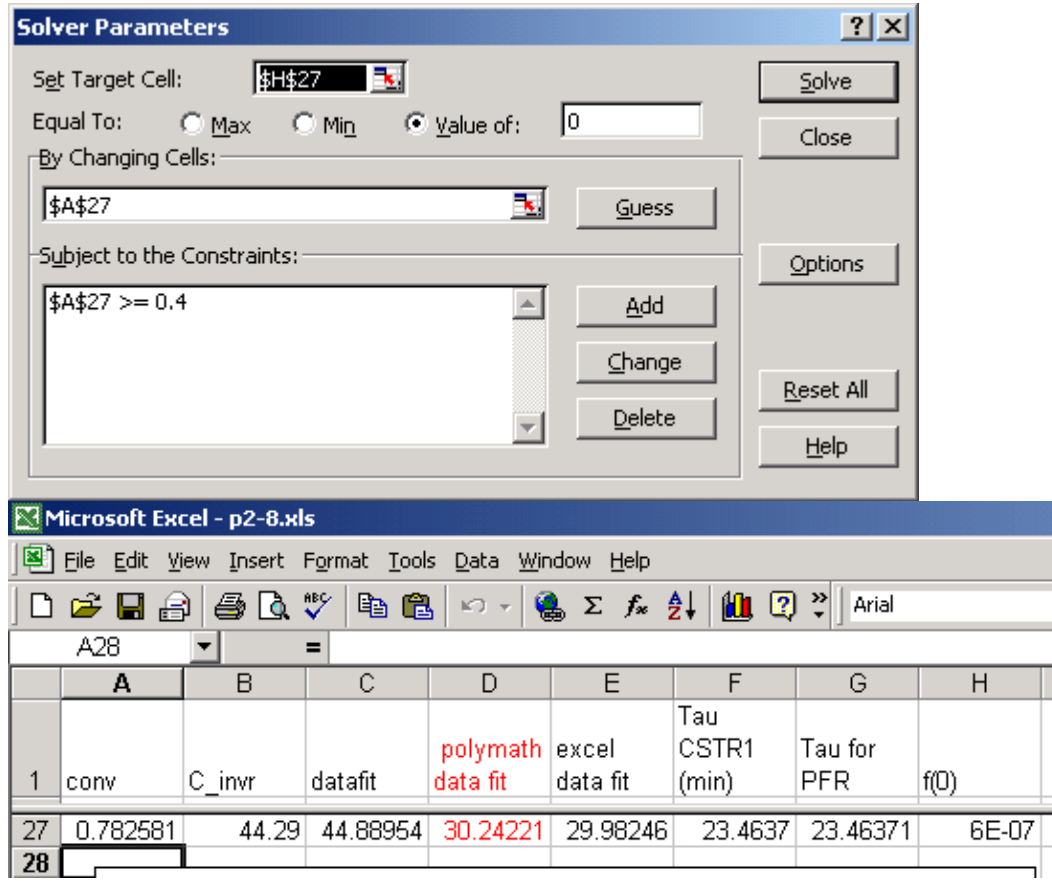

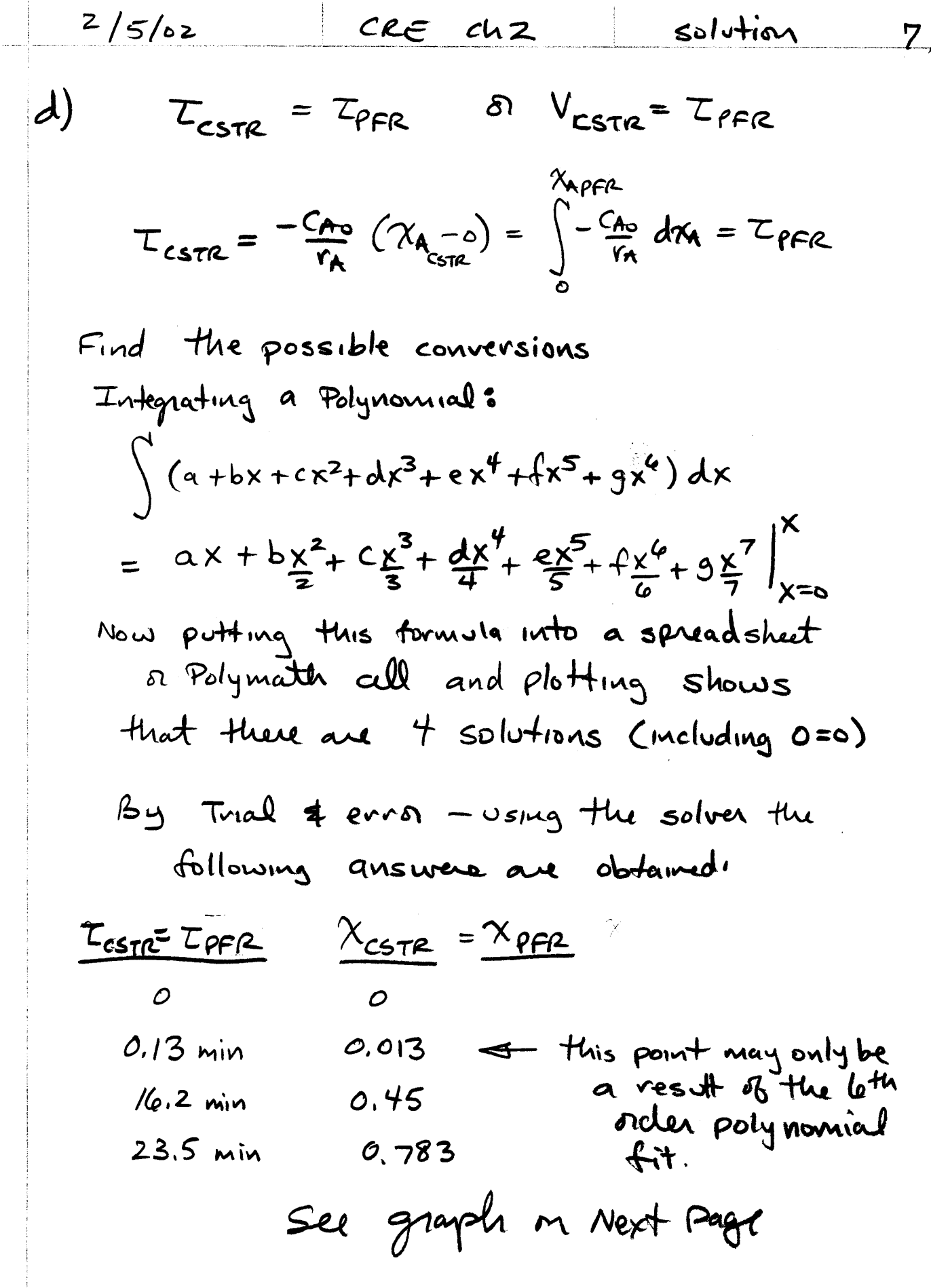

 $\mathbf{I}$ 

760

e)  
\nPlot 
$$
36
$$
  $T_{CSPR}$  vs  $\gamma$   
\n $f_{\Omega} V = 700L$  and  $T_{0} = 50$   $\frac{V_{min}}{V_{min}}$   
\n $\gamma = ?$   
\n $T = \frac{700L}{50 V_{min}} = 14.0 min$   
\n $T W_{CourY} shows that they are 3 solutions\nUsing the root function will give the answer:\n $Z = 14 min$   
\n $\gamma = 0.282$   
\nCSTR  $\gamma = 0.51$  used constraint  $\gamma \ge 0.6$   
\n $\gamma = 0.725$  used constant  $\gamma \ge 0.6$$ 

 $2<sup>10</sup>$  (simm)

 $8/$ 

Le

 $\frac{1}{\sqrt{2}}$ 

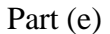

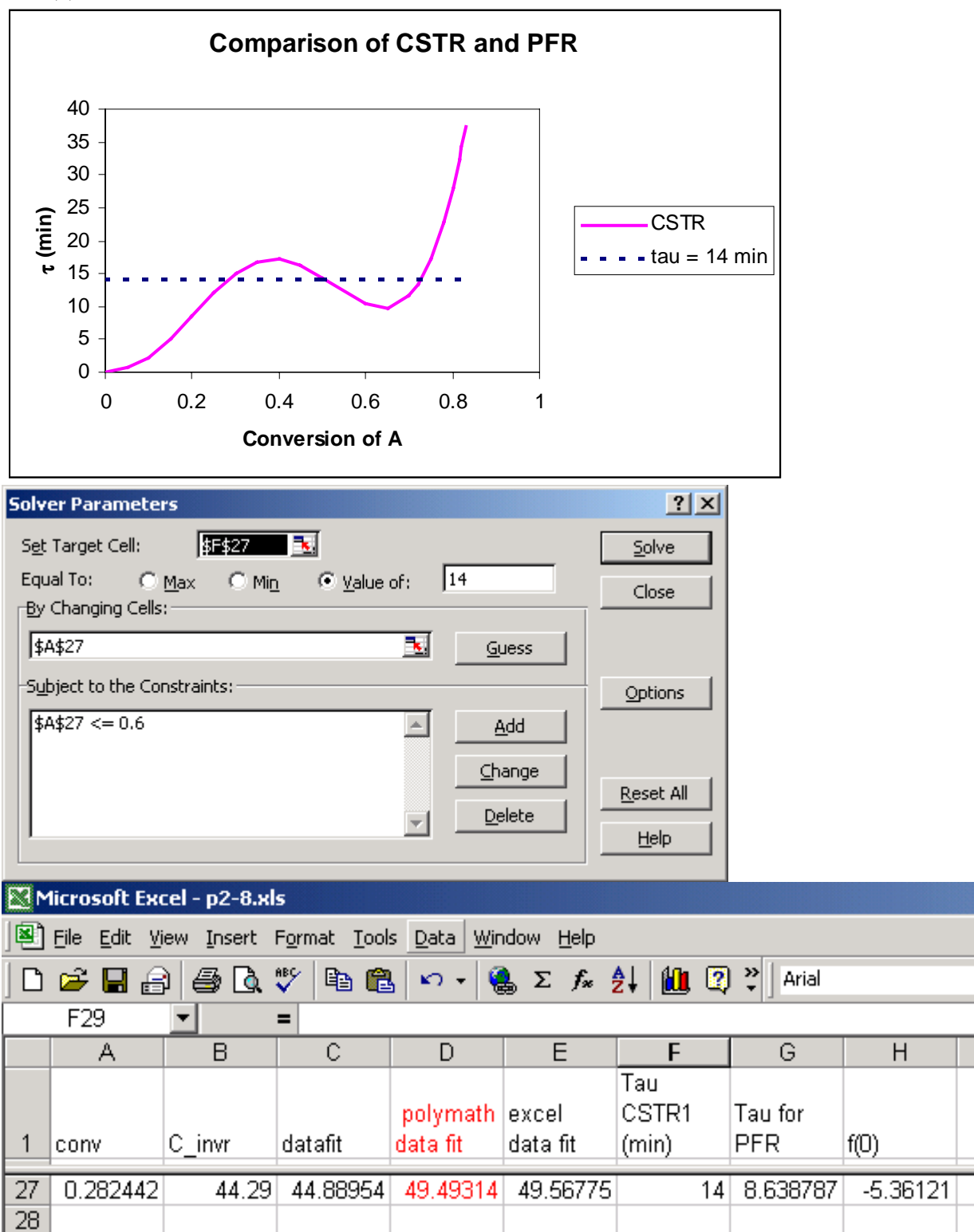